In dit artikel beschrijven **Jos Tolboom** en **Léon Tolboom** hun ervaringen, opgedaan in de door hen ontwikkelde module 'Hellinggrafieken'. Deze volledig digitale module is gemaakt voor VWO 4 als vervanging van het gelijknamige hoofdstuk 9 uit Moderne Wiskunde A1/B1 deel 1. Dit artikel beschrijft de bedoelde en onbedoelde gevolgen van digitalisering van lesmateriaal voor docent en leerling en van de opzet van de lessen rondom onderzoeksopdrachten.

# **Hellinggrafieken: het boek in de hoek**

## **Opzet project en doelen**

In een poging structuur en herkenbaarheid te bieden aan leerlingen en docenten, hebben de ontwerpers van de wiskundemethoden voor het voortgezet onderwijs een stramien ontwikkeld waaraan zij vasthouden van brugklas tot en met examenklas. Dit betekent bijvoorbeeld dat een VWO-scholier die Moderne Wiskunde als methode gebruikt (minstens) zes jaar lang werkt uit een boek met ongeveer tien hoofdstukken, elk bestaande uit ongeveer veertig opgaven, waarbij de theoretische inhoud van deze opgaven samengevat wordt in een afsluitende paragraaf.

Hoofddoel van het hier beschreven experiment is dit patroon (waarin een zekere sleur gemakkelijk de kop opsteekt) te doorbreken. Door slechts een klein aantal opgaven aan te bieden, waarbij er in de uitwerking méér wordt verwacht van de leerling dan in het boek, wordt getracht de betrokkenheid van de leerling te vergroten. Dit laatste doel wordt ook nagestreefd door alles via de computer te (laten) doen. De aanbevelingen van Wijnbergen en Doggen (Wijnbergen en Tolboom 2002) en Van de Beld, Ter Veer en Traas (Van de Beld, Ter Veer en Traas, 2003) in hun onderzoekingen met betrekking tot wiskundeonderwijs aan de laptopklassen van het Zernikecollege (vervang hele hoofdstukken door digitaal materiaal) hebben we hier ter harte genomen.

## **Uitgangssituatie**

De klas waarin het experiment in februari/maart 2003 is uitgevoerd (VWO 4-NG/NT van het Rölingcollege, afdeling Belcampo, in Groningen) vertoonde de eerste helft van dat schooljaar kenmerken die duidden op 'sleur': in traditionele klassensituaties zijn de leerlingen betrokken en gemotiveerd, het zelfstandig werken thuis of in het studiehuis laat nogal eens te wensen over. De groep van 19 leerlingen staat bekend als gemiddeld redelijk talentvol in de exacte vakken en gemiddeld redelijk werklustig. Verder is het opvallend hoe groot hun resultaatgerichtheid is. Twee klokuren per week hebben zij wiskunde en gemiddeld zitten de leerlingen twee uren per dag in het studiehuis.

De school staat bekend als innovatief op onderwijskundig gebied en biedt ruimte aan docenten om eigen invulling te geven aan het onderwijs. Er wordt schoolbreed gewerkt met de webgebaseerde leeromgeving (WLO) Brainbox (gebaseerd op de software van Blackboard). In dit experiment wordt daarnaast gebruikgemaakt van het programma Geocadabra.

#### **De inhoud van de module**

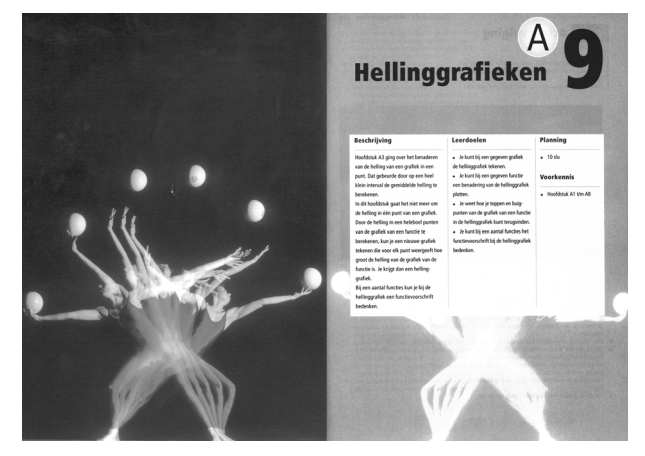

*fig. 1 Het hoofdstuk 'Hellinggrafieken'*

Als onderwerp is gekozen voor 'hellinggrafieken' omdat in het gelijknamige hoofdstuk in de gehanteerde methode 'Moderne Wiskunde' verzuimd wordt om expliciet de brug naar differentiëren te slaan, terwijl onze indruk is dat leerlingen in VWO 4 (en zéker de leerlingen uit de exacte profielen) hier wel aan toe zijn. In de WLO hebben de auteurs een 'course' aangemaakt en deze gevuld met onderzoeksopdrachten. Deze zijn open van aard en gerangschikt in vier lessen. De onderzoeksopdrachten dienden gemaakt te worden met behulp van het computerprogramma Geocadabra, een programma dat bijna alle wiskunde in het voortgezet onderwijs met tools ondersteunt (http://www.geocadabra.nl, uitgeverij Visiria http:// www.visiria/nl). De auteur van dit programma, Ton Lecluse, was als instructor in de WLO aanwezig, zodat softwarematige problemen zeer snel konden worden opgelost. In de onderzoeksopdrachten wordt allereerst getracht de leerlingen de verbanden tussen functie en hellingfunctie en grafiek en hellinggrafiek te laten inzien. Vervolgens wordt getracht de leerlingen zelf met vermoedens te laten komen voor differentieerregels voor verschillende soorten functies.

## Onderzoeksopdracht 7:

Gegeven is de functie  $f(x) = \sin x$ . Bekijk de grafiek van de hellingfunctie en kom tot een voorschrift voor de hellingfunctie  $f'(x)$ .

#### Onderzoeksopdracht 8:

Gegeven is de functie  $f(x) = \cos x$ . Bekijk de grafiek van de hellingfunctie en kom tot een voorschrift voor de hellingfunctie  $f'(x)$ .

Onderzoeksopdracht 9 (= uitbreiding onderzoeksopdracht 8):

Gegeven is de functie  $f(x) = \text{asinb}(x+c) + d$ . Bekijk de grafieken van de hellingfuncties (gebruik Geocadabra of External links -> Grafieken en functies -> Grafiek van een sinusfunctie) en kom tot een algemeen voorschrift voor de hellingfunctie  $f'(x)$ .

Onderzoeksopdracht 10 (= uitbreiding onderzoeksopdracht 9):

Gegeven is de functie  $f(x) = a\cos b(x + c) + d$ . Bekijk de grafieken van de hellingfuncties en kom tot een algemeen voorschrift voor de hellingfunctie  $f'(x)$ .

De lessen werden gegeven in een computerlokaal waarin de leerlingen in tweetallen achter één machine werkten. NetOpSchool werd af en toe gebruikt om via de beeldschermen van de leerlingen concepten uit te leggen. Kort vóór elke klassikale les werden de uitwerkingen van de onderzoeksopdrachten van de voorgaande les geplaatst en beschikbaar gesteld, waarop de leerlingen deze uitwerkingen konden vergelijken met hun eigen (digitale) uitwerkingen.

Een niet verwacht voordeel van deze methode was dat opmerkingen uit het klassengesprek van leerlingen in de uitwerkingen konden worden opgenomen. Dat gaf een actueel en interactief tintje aan wat er op de course verscheen (toch een soort publiceren), en dat leerlingen daarin een rol konden spelen werd door hen gewaardeerd.

## **Toetsing**

Een week voor de eindtoets konden de leerlingen een in Brainbox aangemaakte en geplaatste diagnostische toets maken. Leerling en docent krijgen dan meteen scores en commentaren per onderdeel te zien. De eindtoets was eveneens digitaal, de uitwerkingen van de leerlingen mochten digitaal of schriftelijk ingeleverd worden (via de optie 'digital dropbox' van Brainbox). De vragen uit de eindtoets waren onderzoeksopdrachten (open van vraagstelling). Dit in tegenstelling tot de vragen uit de diagnostische toets.

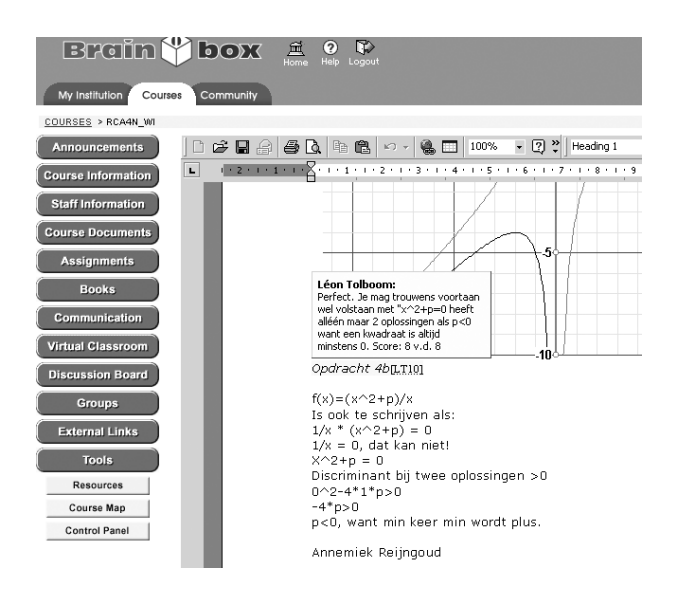

#### *fig. 2 Een ingevoegde opmerking*

Het digitaal ingeleverde werk werd van commentaar voorzien met behulp van een optie in Word, het invoegen van een opmerking (zie figuur 2). Het cijfer dat behaald werd op de eindtoets kon gebruikt worden om het resultaat van de latere toets over drie hoofdstukken te verbeteren.

#### **Brainbox (Blackboard) en Geocadabra**

Een groot voordeel dat digitaal materiaal de makers ervan biedt, is dat ontdekte foutjes onmiddellijk kunnen worden aangepast. Een ieder die wel eens lesmateriaal ontwikkeld heeft zal de behoefte hieraan onderkennen. Verder biedt het leerlingen de mogelijkheid om teksten, tabellen of plaatjes vanuit de opgaven snel te kopiëren naar hun onderzoeksverslag. Zoals al eerder gemeld biedt het werken op de computer voor de meeste leerlingen een prettige afwisseling op het werken met een boek en schrift. Het computerprogramma Geocadabra biedt dusdanig veel mogelijkheden op het gebied van functieonderzoek dat dit een duidelijke meerwaarde biedt boven het gebruik van de grafische rekenmachine.

Door alle onderzoeksopdrachten en achtergrondmateriaal in een webgebaseerde leeromgeving te plaatsen, voorkom je dat leerlingen met het boek op schoot achter de computer zitten te werken. Verder biedt Blackboard de mogelijkheid om toetsen af te nemen, om na te gaan wanneer elke cursist in elk deel van de course is 'binnengeweest' en de mogelijkheid om snel en effectief met elkaar te communiceren door middel van e-mail, het plaatsen van berichten en file-sharing.

#### **De lessen**

Tijdens alle lessen werd door de docenten het krijtje en het bord geregeld gebruikt om de theorie uit te leggen. Veel theorie zat echter in de opgaven. Door de uitwerkingen van de opgaven pas te plaatsen aan het begin van de

eerstvolgende les werd het stramien van het boek (laat de leerling iets ontdekken en plaats het ontdekte in een kader direct onder de tekst van de opgave) doorbroken, en werd bereikt dat leerlingen nieuwsgierig de les in kwamen. De leerling kon op deze manier niet vooruit bladeren, zoals in het boek wél gebeurt. Door de uitwerkingen te laten staan in de course werd aldus gaandeweg de lessen het te leren materiaal gevormd.

Doordat er slechts vier lessen van elk 60 minuten beschikbaar waren voor de behandeling van de theorie en het maken van de opdrachten (de Tweede Fase is op deze school contacturen-arm ingevoerd), werd er van de leerlingen nogal veel verwacht op het gebied van zelfstudie. Doordat bij de meeste leerlingen het besef aanwezig was dat er 'iets speciaals' gaande was, werd aan deze verwachting redelijk voldaan. Vooral de leerlingen waarvan de docent altijd het gevoel heeft gehad – en waarvan tijdens de jaarlijkse Kangoeroewedstrijd blijkt – dat ze wiskundig onderlegd zijn, maar die bijna altijd ondermaats scoren op reguliere toetsen (concreet: jongens die liever programmeren op hun grafische rekenmachine dan dat ze deze in dienst van de wiskundeopgave stellen) leefden op, doordat er louter met onderzoeksopdrachten én op de computer werd gewerkt.

Aan de lessen werd een diagnostische toets via de WLO toegevoegd, zodat leerlingen automatisch hun score en feedback te zien kregen. Na de eindtoets werd de module afgerond met een enquête, afgenomen via de WLO.

#### **De diagnostische toets**

Veel tijd is gaan zitten in het ontwerp van de diagnostische toets. Helaas was de toets zo groot geworden dat het niet doenlijk was om hem in een keer te maken. Hier trad een belangrijk manco op: het is in dit soort WLO's niet mogelijk uit te loggen en later weer in te loggen om door te gaan waar je was gebleven. Alle resultaten zijn dan weg en je moet weer helemaal van voor af aan beginnen. Dit was voor de leerlingen die thuis al gewerkt hadden en hem in de klas af wilden maken erg frustrerend. Dit probleem is inmiddels in de module verholpen doordat de toets in kleinere deeltoetsjes geknipt is, waardoor leerlingen wel in een sessie per toetsje er doorheen kunnen komen. Voor dit probleem moeten de leerlingen echter wel expliciet worden gewaarschuwd.

Verder was er in de 32 (!) vragen die de toets telde sprake van een groot onderling verschil in moeilijkheid. Dit leidde ertoe dat de leerlingen minder goed dan gehoopt een beeld kregen van hun eigen vaardigheden en kennis.

#### **De eindtoets**

Hiervoor was één les beschikbaar en de toets diende individueel te worden gemaakt. De leerling had de keuze uit het uitwerken op papier en het uitwerken in Word. Van de

18 leerlingen die de toets maakten, kozen er 13 voor een volledige uitwerking in Word. De toets bestond uit vier opgaven: drie van één onderdeel en een van drie onderdelen. De beschikbare tijd bleek te krap: bijna geen enkele leerling lukte het om het werk af te krijgen. Bovendien bleek dat de leerlingen (nog) onvoldoende weten om te gaan met grote, open vragen zoals in deze toets. De resultaten vielen dan ook tegen. Wél zou later blijken dat de vragen in de grotere toets die gingen over het onderwerp 'Hellinggrafieken' relatief goed gemaakt werden.

Een aardige, onverwachte kant bleek het nakijken van de in Word gemaakte werken te zijn: door de optie van het invoegen van commentaar te gebruiken, ontstond bij de docent het gevoel dat er een dialoog gevoerd werd met de leerling.

## **Evaluatie leerlingen**

Via een enquête op de course zijn de leerlingen ondervraagd over hun ervaringen met de module. In tabel 1 staan de gemiddelde scores vermeld.

Alle vragen behalve vraag 6 zijn gescoord op een vijfpuntsschaal: (1: slecht, 2: matig, 3: neutraal, 4: behoorlijk, 5: goed).

De meest opvallende punten die uit deze evaluatie naar voren komen:

- Het algemene beeld dat uit de evaluatie naar voren komt is positief: op alle onderdelen wordt er gemiddeld positiever dan neutraal geoordeeld.
- Ondanks de minder dominante rol van de docenten door de aanpak 'onderzoeksgericht' en 'digitaal' wordt de inbreng van de docenten het hoogst gewaardeerd (4,14). Het is mogelijk dat dit veroorzaakt wordt doordat 'docenttijd' schaars geworden is. Het is eveneens mogelijk dat de docenten hun vak verstaan en gemotiveerd waren in dit experiment.
- De (onderzoeks)opdrachten werden als kwalitatief behoorlijk gewaardeerd (3,77).
- Het programma Geocadabra werd (eveneens) hoog gewaardeerd (4,04). Leerlingen wenden heel snel aan de in eerste instantie niet eenvoudige interface en hebben de extra mogelijkheden op het gebied van differentiaalrekening erg gewaardeerd. Het is ook mogelijk dat de razendsnelle hulp van de auteur van het systeem aan dit succes heeft bijgedragen. Licht teleurstellend is de waardering van de diagnostische toets (6,09 op 10-puntsschaal), omdat dit tot de meest veelbelovende mogelijkheden van een WLO hoort (Tolboom, 2002a; Tolboom en Deinum, 2002; Tolboom, 2002b). Debet hieraan zal de lengte zijn geweest en de onmogelijkheid hem in meerdere sessies te maken. Dit punt verdient de nodige aandacht. Inmiddels is hij in zes stukken 'geknipt'. Leerlingen moeten bij de huidige stand van de technologie (Blackboard 5.5 in februari 2003) er van tevoren expliciet op gewezen

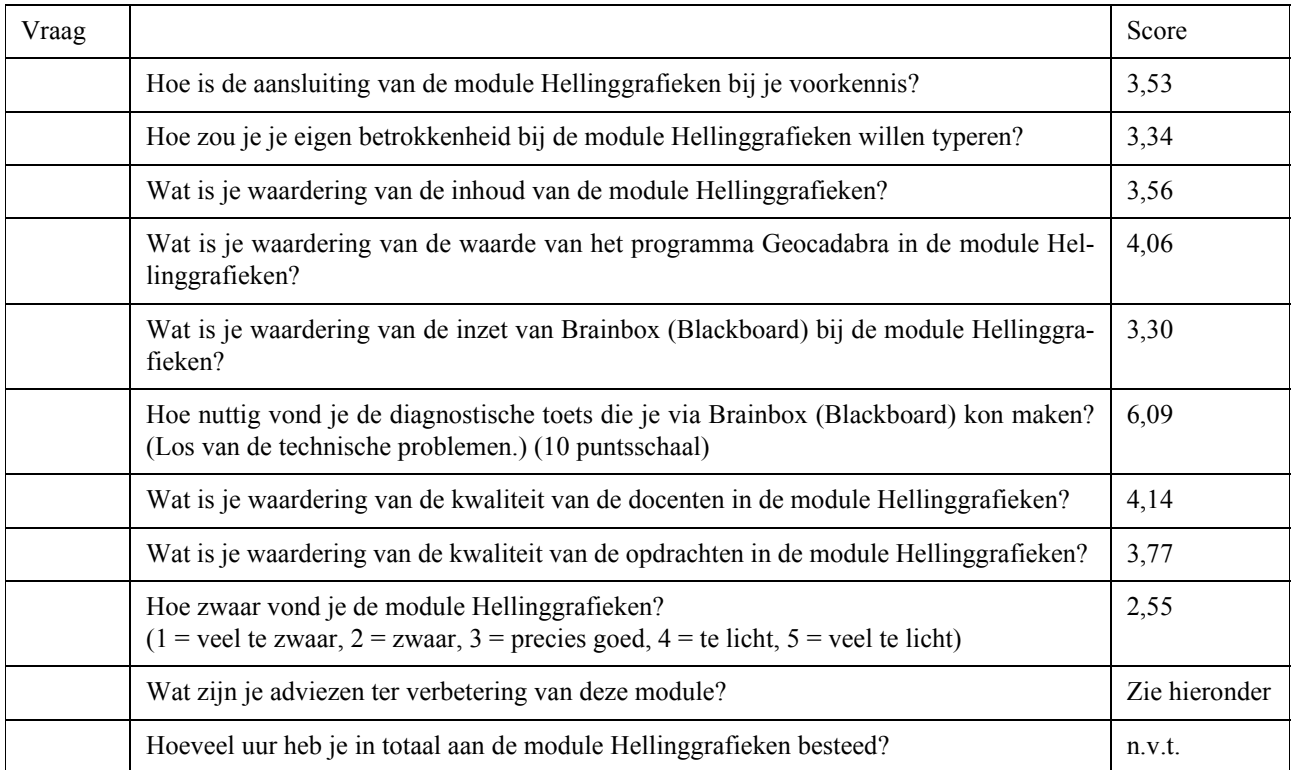

worden dat een toets in een keer moet worden gemaakt. Regelmatige feedback is een van de meest belangrijke functies van onderwijs (Black en Wiliam, 1998) en daarom moet dit aspect de volgende keer beter uit de verf komen.

- Als antwoord op vraag 10 wordt 'meer uitleg en meer lessen' het vaakst genoemd. Twee lessen per week ervaren de leerlingen kennelijk als weinig. Hierbij tekenen we aan dat de mogelijkheden tot communicatie (discussiebord, e-mail) niet door alle leerlingen worden benut. Kennelijk behoort dat nog onvoldoende tot de leerling-docent verhouding. Ook de mogelijkheid om vragen te stellen in het studiehuis werd niet door iedereen even goed benut.
- Sommige leerlingen geven bij vraag 10 aan dat zij nog meer ICT willen (eindtoets via de on line mogelijkheden van Blackboard), anderen vinden de rol van ICT te groot (betere uitleg en niet via Brainbox). Het zou interessant kunnen zijn de motieven van deze twee leerling-typen via diepte-interviews te achterhalen.

#### **Evaluatie docenten**

Zonder twijfel is het doel van (tijdelijke) verhoging van het gevoel van betrokkenheid bij de leerlingen verhoogd. De sleur van het boek is tijdelijk doorbroken geweest, zonder dat dit tot achterstanden in de planning heeft geleid. Het tegendeel is zelfs waar: leerlingen hebben kennisgemaakt met de afgeleiden van een aantal standaardfuncties, iets wat anders pas in klas 5 gebeurt. Het programma Geocadabra heeft (op wat inmiddels verholpen schoonheidsfoutjes na) zich uitstekend staande gehouden en zijn meerwaarde boven de grafische rekenmachine getoond: meer mogelijkheden, mooiere dynamiseringen en uiteraard duidelijkere grafische weergaven.

Tijdens de lessen viel op dat bijna alle leerlingen actief bezig waren, iets wat tijdens 'normale' lessen vaak zo moeilijk te bewerkstelligen is. Geen moment heerste er de soms wat gaperige sfeer van 'gewone' lessen.

De belangrijkste doelstelling van het project was: het moet anders en leuker (doorbreken van de sleur). Dat is gelukt: als zeer positief werd het enthousiasme van de leerlingen ervaren. Helaas werd vanwege de tijdrovendheid van de eindtoets de module door de meeste leerlingen niet met een goed resultaat afgesloten. Negatieve gevolgen voor de leerlingen leverde dit niet op.

#### **Conclusies en aanbevelingen**

Het experiment is geslaagd: zonder het boek te gebruiken is met de hele groep enthousiast gewerkt. De inzet van het programma Geocadabra werd door de leerlingen positief gewaardeerd. Duidelijk is wel dat het ontwerpen van een digitale module tijdrovend is. Dit zal een grote groep docenten waarschijnlijk ervan weerhouden zelf een deel van de leerstof op deze wijze te herontwerpen. Een groot voordeel kan hier het samenwerken bieden: als een module eenmaal ontworpen is kan deze worden hergebruikt door anderen, eventueel met aanpassingen. Een omgeving als Brainbox, waarin momenteel 45 scholen participeren, biedt een uitgelezen mogelijkheid om tot een grootschalige, bovenschoolse verdeling van werkzaamheden te komen. Op deze wijze kunnen in betrekkelijk korte tijd meerdere onderwerpen in modules worden gegoten en worden gedistribueerd. Het is niet geheel denkbeeldig dat de aldus bewerkstelligde toename van betrokkenheid bij leerlingen zich dubbel en dwars uitbetaalt. Wie zelf in een Blackboardgebaseerde omgeving werkt en met de hierboven beschreven module zou willen werken, sture een e-mail naar een van de auteurs. Het is voor een administrator van een Blackboardgebaseerde omgeving eenvoudig een course te importeren. Uiteraard is het de docent toegestaan de module vervolgens naar haar of zijn situatie aan te passen. Sterker nog: wij staan daarop. Wiskundeonderwijs is als de wiskunde, levend en dus nooit af.

*Jos en Léon Tolboom*

#### **Literatuur**

- Beld, D. v.d., B.T. Veer & M. Traas (2003). De laptopklas. *Euclides*, 78, 317-321.
- Black, P. & D. Wiliam (1998). Assessment and classroom learning. Vol. 5, 1, p.7-68. *Assessment in Education: Principles, Policy & Practices, 5*, 7-68.
- Tolboom, J. (2002a). Een WLO voor het vak wiskunde*. Tinfon 11* (1), 8-14.
- Tolboom, J. (2002b). Informaticapioniers in hun digitale leeromgeving*. Tinfon 11* (3), 88-95.
- Tolboom, J. & J.F. Deinum. (2002). Casestudies Naar Digitale Leeromgevingen. In J.F. Deinum et al. (ed.), p. 192-217. Groningen
- Wijnbergen, A. & J. Tolboom. (2002). Wiskunde met een laptopklas*. Euclides*, *78* (2), 51-55.

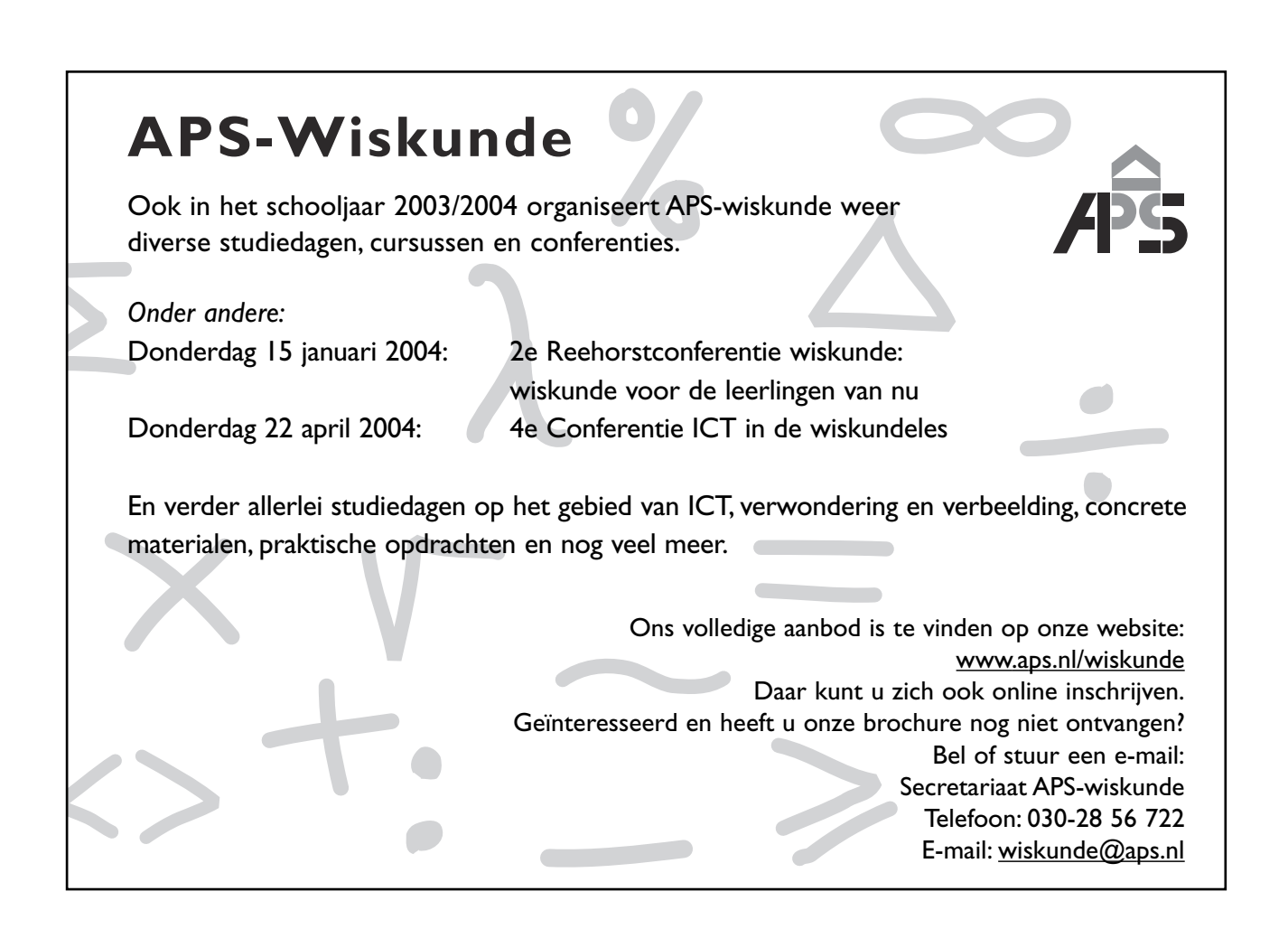